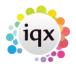

## 2024/05/08 22:46

## Searching for Vacancies from a Candidate record

1/2

If your agency works from the point of view that your candidate provides details of the type of work they would like and you match them to open vacancies (rather than starting with the vacancy and matching available candidates) you can do this using the search button when you are in a candidate record.

| Design Design Contractive Rescal of ABDA (Jdf   Term Monitor Add rest for Rescal of ABDA (Jdf Headline   Term Monitor Add rest for Rescal of ABDA (Jdf Headline   Term Monitor Add rest for Rescal of ABDA (Jdf Headline   Term Monitor Rescal of ABDA (Jdf Headline   Term Monitor Rescal of ABDA (Jdf Headline   Term Monitor Rescal of ABDA (Jdf Headline   Term Termson Rescal of Rescal DB Termson Rescal Of Rescal DB   Day Prese Termson Rescal of Rescal DB Termson Rescal DB   Day Prese Termson Rescal DB Termson Rescal DB   Day Prese Termson Rescal DB Termson Rescal DB   Day Prese Termson Rescal DB Termson Rescal DB   Day Prese Termson Rescal DB Termson Rescal DB   Currently Rescal DB Termson Rescal DB Termson Rescal DB   Currently Rescal DB Term Rescal DB Term Rescal DB   Currently Rescal DB Term Rescal DB Term Rescal DB   Term Rescal DB Term Rescal DB Term Rescal DB                                                                                                    | sore the                                   |                                                                                                    | res 🐔                                                                                                    |             |                     | Register Doots        | and the second second s |                                                                                                    |             |
|----------------------------------------------------------------------------------------------------|--------------------------------------------|----------------------------------------------------------------------------------------------------|----------------------------------------------------------------------------------------------------|-------------|---------------------|-----------------------|----------------------------------------------------------------------------------------------------|----------------------------------------------------------------------------------------------------|-------------|
| Base Book Control Mail   Col Book Control Mail Sup Parents   Col Book Control Mail Sup Parents Sup Parents   Col Book Control Mail Sup Parents Sup Parents   Col Book Control Mail Sup Parents Sup Parents   Col Book Control Mail Sup Parents Sup Parents   Col Book Control Mail Sup Parents Sup Parents   Col Book Control Mail Sup Parents Sup Parents   Col Book Control Mail Sup Parents Sup Parents   Col Book Control Mail Sup Parents Sup Parents   Col Book Control Mail Sup Parents Sup Parents   Nonellose 3 Mail Sup Parents Sup Parents Sup Parents   Sup Parents 3 Mail Sup Parents <td< th=""><th>CODU CALL</th><th>Dvision.</th><th>1</th><th></th><th>ALC: NOT THE OWNER.</th><th></th><th>Contraction of the second</th><th>ri ABBA Litr</th><th></th></td<>                                                                                                    | CODU CALL                                  | Dvision.                                                                                                    | 1                                                                                                    |             | ALC: NOT THE OWNER. |                       | Contraction of the second                                                                                                    | ri ABBA Litr                                                                                                    |             |
| Instring Instring Opportunities   Birry Available from Birry Available from   Birry Available from Birry Birry Birry   Shifts UPersonal Friende 39 Birry Birry Birry   Shifts UPersonal Friende 39 Birry Birry Birry   Shifts UPersonal Friende 39 Birry Birry Birry   Shifts UPersonal Friende 39 Birry Birry Birry   Shifts Birry Shifts Gold State Birry Birry Birry   Shifts Birry Shifts Gold State Birry Birry Birry Birry Birry Birry Birry Birry Birry Birry Birry Birry Birry Birry Birry Birry Birry Birry Birry Birry Birry Birry Birry Birry Birry Birry Birry Birry Birry Birry Birr                                                                                                    | tert Events                                |                                                                                                    |                                                                                                    |             | 10                  | CONSTRUCT OF          |                                                                                                    |                                                                                                    |             |
| Bary<br>Available Trom Freedom Freedom <td></td> <td></td> <td></td> <td>101806</td> <td></td> <td>Aist</td> <td>1</td> <td>100 C - 21 - 2</td> <td></td>                                                                                                    |                                            |                                                                                                    |                                                                                                    | 101806      |                     | Aist                  | 1                                                                                                    | 100 C - 21 - 2                                                                                                  |             |
| Dary Number Proc. Available Proc. Time Proc. Time Proc.                                                                                                    | et in Tauth                                | and the second second se                                                                                                    | the second second second second second second second second second second second second second second second se |             | _                   | Rep Departments       | Lagel (Parm), Industrial (Terro), Suracal (Parts-Terro).                                                                                                    |                                                                                                    |             |
| Strint Internation Fernal 39 Internation Fernal 39   Bit Progress Bit Progress Bit Prog                                                                                                    | Dav                                        | Contract of the Owner of the Owner of                                                                                                    |                                                                                                    |             |                     | Dept Gumdornaire      | Number                                                                                                    | Contraction of the second second second second second second second second second second second second second s |             |
| Home Phase Pase Phase Pase Phase Phase Pase Phase Phase Phase Pase Phase Phase Phase Phase Phase Phase Phase Phase Phase Phase Pase Phase Phas                                                                                                    |                                            |                                                                                                    |                                                                                                    |             |                     | : Hole                | 10000                                                                                                    |                                                                                                    |             |
| Interference Austic Secondaria   2 AM Australia Secondaria Data of 2044/224   Col Basis 67777777 Data of 2044/224   Col Basis 67777777 Data of 2044/224   Col Basis 67777777 Data of 2044/224   Col Basis 677777777 Data of 2044/224   Notes 3 AM Secondaria Secondaria   Notes 3 AM Secondaria Secondaria   Reservers 3 AM Secondaria Secondaria   Notes 3 AM Secondaria Secondaria   Reservers 3 AM Secondaria Secondaria   Reservers 3 AM Secondaria Secondaria   Reservers 3 AM Secondaria Secondaria   Reservers 3 AM Secondaria Secondaria   Reservers 3 AM Secondaria Secondaria   Reservers 3 AM Secondaria Secondaria   Reservers 10 AM Secondaria                                                                                                    | CONTRACT.                                  |                                                                                                    |                                                                                                    |             |                     | Gradefilanding        |                                                                                                    |                                                                                                    |             |
| Notability Basis 67777777 Im   Current F-med Diff Instein Diff Instein   Current Basis 600 Control PM   Mass Control Sea Sea Sea   Mass Control PM Sea Sea Sea   Mass Control PM Sea Sea Sea Sea   Mass Control PM Sea Sea Sea Sea Sea Sea Sea Sea Sea Sea Sea Sea Sea Sea Sea Sea Sea Sea Sea Sea Sea Sea Sea Sea Sea Sea Sea Sea Sea Sea Sea Sea Sea Sea Sea Sea Sea Sea Sea Sea Sea Sea Sea Sea Sea Sea Sea Sea Sea Sea Sea Sea Sea Sea <t< td=""><td>it Progress</td><td></td><td>01652 23</td><td># 9/T</td><td>500</td><td colspan="3">- Specialities</td><td></td></t<>                                                                                                    | it Progress                                |                                                                                                    | 01652 23                                                                                                    | # 9/T       | 500                 | - Specialities        |                                                                                                    |                                                                                                    |             |
| Normal Provide Part Number   Cut Base Contraw Press Assessments 2 Assessments 10 10 Contraw Press Assessments 2 Assessments 10 10 Contraw Press Assessments 10 10 Contraw Press Assessments 10 20 10 10 Contraw Press Assessments 10 20 10 10 Contraw Press Assessments 10 20 10 20 20 20 20 20 20 20 20 20 20 20 20 20 20 20 20 20 20 20 20 20 20 20 20 20 20 20 20 20 20 20 20 20 20 20 20 20 20 20 20 20 20 20 20 20 20 20 20 20 20 <td>valatilty</td> <td></td> <td></td> <td></td> <td>2000</td> <td>Date of Dualification</td> <td></td> <td></td> <td></td>                                                                                                    | valatilty                                  |                                                                                                    |                                                                                                    |             | 2000                | Date of Dualification |                                                                                                    |                                                                                                    |             |
| Number Source Source<                                                                                                    |                                            | and the second second s | writin                                                                                                    | Hr.         | 1000                | PN Number             |                                                                                                    |                                                                                                    |             |
| Hun 10/4/22 Tue 10/4/22 Well 20/4/22 Thu 3/1/4/22 Te 22/4/22 Sai 22/4/22 Sai 22/4/22                                                                                                    | areased.                                   |                                                                                                    | tining parents                                                                                                  |             | 100-001             |                       | T OF THE OWNER                                                                                                    | COMPANY AND ADDRESS                                                                                             | 1.0000      |
| 1 AM 1   Notes 2 AM   1 AM 2   Notified 3 AM   Notes 2 AM   Notes 3 AM   Notes 3 AM                                                                                                    | C/                                         | Bace Conn                                                                                                    | en Prot                                                                                                    | ARE         |                     | 2 Analogue            | 2) 60 30 25                                                                                                    | 15 18 09.76                                                                                                    |             |
| Notifices 2 AM<br>Delifications 4 AM<br>Second 5 AM<br>Memory 501<br>Mecond 1 AM<br>Mecond 1 AM<br>Mecond 1 AM<br>10 AM<br>10 AM | estoreane                                  |                                                                                                    | 10/4/22                                                                                                    | Tue 15/4/22 | Wed 25/4/5          | 22 The/21/4/22        | Fei 22/4/22                                                                                                    | Sie 23/4/22                                                                                                    | Sun 24/4/22 |
| 2 AM 2 AM   bitroine 5 AM   bitroine 5 AM   bitroine 5 AM   bitroine 5 AM   B AM 6 AM   T AM 6 AM   B AM 6 AM   B AM 6 AM                                                                                                    |                                            |                                                                                                    |                                                                                                    |             |                     |                       |                                                                                                    |                                                                                                    |             |
| 04 1005 4 AM<br>before or V<br>5 Am<br>9007 7 AM<br>10 AM<br>10 AM<br>11 AM<br>12 PM<br>11 AM<br>12 PM<br>11 AM                                                                                                    | 10005                                      |                                                                                                    |                                                                                                    |             |                     |                       |                                                                                                    |                                                                                                    |             |
| Negross 5 AN<br>Negross 0 AN<br>Negross 0 AN<br>Negross 3 AN<br>Negross 1 AN<br>Negross 1 AN<br>Ne                                                                                                    | Ind Notes                                  |                                                                                                    |                                                                                                    |             |                     |                       |                                                                                                    |                                                                                                    |             |
| Bit AM F AM   Progress B AM B   Statements 11 AM B   Toports B AM B   Statements 11 AM B   Toports B AM B                                                                                                    |                                            |                                                                                                    |                                                                                                    |             |                     |                       |                                                                                                    |                                                                                                    |             |
| Maury 7 AN<br>Praymas 8 An<br>9 An<br>10 An<br>Microsofti<br>10 AN<br>12 PM<br>10 AN                                                                                                    | wheter a                                   |                                                                                                    |                                                                                                    |             |                     |                       |                                                                                                    |                                                                                                    |             |
| Preprise 8 AM                                                                                                    |                                            | E AM                                                                                                    |                                                                                                    |             |                     |                       |                                                                                                    |                                                                                                    |             |
| Hadry Sci<br>Hysterets<br>11 AM<br>12 PM<br>1 PM                                                                                                    |                                            |                                                                                                    |                                                                                                    |             |                     |                       |                                                                                                    |                                                                                                    |             |
| Networks 1 PM                                                                                                    | matory                                     | 7 34                                                                                                    |                                                                                                    |             |                     |                       |                                                                                                    |                                                                                                    |             |
| Accessita 12 PM                                                                                                    | matory<br>Progress                         | 7 AM<br>8 AM<br>9 AM                                                                                                    |                                                                                                    |             |                     |                       |                                                                                                    |                                                                                                    |             |
| 1 PM                                                                                                    | matory<br>Progress                         | 7 AM<br>8 AM<br>9 AM                                                                                                    |                                                                                                    |             |                     |                       |                                                                                                    |                                                                                                    |             |
|                                                                                                    | HISTORY<br>Yapress<br>Homey SOI            | 7 AM<br>8 AM<br>9 AM<br>10 AM                                                                                                    |                                                                                                    |             |                     |                       |                                                                                                    |                                                                                                    |             |
|                                                                                                    | Halory<br>Yaprosi<br>Konry 501<br>Kichards | 7 AM<br>8 AM<br>9 AM<br>10 AM<br>11 AM<br>12 PM                                                                                                    |                                                                                                    |             |                     |                       |                                                                                                    |                                                                                                    |             |

This will launch the search wizard. On the first screen it will default to the logged in users department, whether they are temp or perm and desk type although these can be amended by using the drop down menus. If your default desk type is a shift desk then you can select between All shifts or Future shifts

| SIIIICS.              |                                                                                                    |    |
|-----------------------|----------------------------------------------------------------------------------------------------|----|
| C Kalthys Andrade     |                                                                                                    |    |
| Search for Vacancie   | es                                                                                                    |    |
| Select department and | d vacancy type and press feed                                                                                   |    |
| Department            |                                                                                                    | 12 |
| Permanent             | 8                                                                                                    | _  |
| Teno                  |                                                                                                    |    |
| Valaricy Status       | Current                                                                                                    |    |
| Deax Type             | Wassity 25/2                                                                                                    |    |
| Future Strite         | Future Solita                                                                                                   | _  |
|                       |                                                                                                    |    |
|                       | and and a set a set a set a set a set a set a set a set a set a set a set a set a set a set a set a set a set a |    |

Any requirements that have been added on the candidates record will appear on the next screen, it is also possible to add additional criteria. For more information on candidate requirements see Requirements.

Searching for Vacancies from a Candidate record

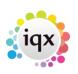

2024/05/08 22:46

ier.

The final screen will display the results for the search where you can shortlist the candidate, view the location of the vacancies on a map (2.21.11+), send a notification to the candidate or expand the vacancy record.

| Edityo Andrade                                   |                                                              |        |             |                                                                                                    |                |
|--------------------------------------------------|--------------------------------------------------------------|--------|-------------|----------------------------------------------------------------------------------------------------|----------------|
| Rearsh for Bursling Stanaantes                   |                                                              |        |             |                                                                                                    |                |
| Protein The search result and bits any pro-widd  | in where the                                                 |        |             |                                                                                                    |                |
| Postet                                           | Circuity                                                     | THE    | Contactions | Bat Date Stor                                                                                                    | Dale Shuilal   |
| CANNED UNK                                       |                                                              | 101    | petter.     |                                                                                                    | 1000           |
| WCA Band 2 1400                                  | ELVe                                                         |        | SHELLEY.    | 1945/0629                                                                                                    |                |
| #CA Eard 2                                       | ABC Centralst Services Wathins                               |        | 940.157     | 15402/0428                                                                                                    |                |
| #CA Dend .ND                                     | Stelley Droup                                                |        | THELEY      | 12/05/0629                                                                                                    |                |
| RCA Band 2 Gild                                  | SUM                                                          |        | 9640        | 10405/0022                                                                                                    |                |
| HCA Band 2 PMR                                   | 3 Grad Rut                                                   |        | 1982        | 15422628                                                                                                    |                |
| ACA Bard 2                                       | Aphya Persecole Terrorez                                     |        | 340.117     | nimitaria.                                                                                                    |                |
| #CA Band 2                                       | Summer Incluitties                                           | -      | SHELLEY.    | 28495/2628                                                                                                    |                |
| +CA Band 2 Reytand                               | BLAR                                                         |        | 346.187     | 1605/0008                                                                                                    |                |
| with Burld 2                                     | Alahang Parliani LLP                                         |        | INTELEY.    | 25/01/2629                                                                                                    |                |
| #CANNAS#                                         | Statey Stop                                                  | 8      | DHLLIY      | 12/06/0108                                                                                                    |                |
| eca z                                            | 61                                                           |        | THREAT V    | 24/01/2017                                                                                                    |                |
| #CABind?                                         | ABB Buildiniand                                              |        | THELEY.     | 12/04/2018                                                                                                    |                |
| #CA Rand 2                                       | Tireley Drow                                                 |        | 045.127     | 15/82/2429                                                                                                    | - 0 -          |
| +CA Band 2                                       | 63                                                           |        | BHELLEY     | 1/02/0028                                                                                                    | 0.0            |
|                                                  |                                                              |        |             |                                                                                                    |                |
|                                                  |                                                              |        |             | COLORADO DE LA COLORADO DE LA COLORA | and the second |
| Doord   Roostld   Talk All   showl Talks   17 mg | a Matell Interaction Responsements - Provincesty Worked Gray | Nan La |             | - jat                                                                                                    | Calual -       |

From: https://iqxusers.co.uk/iqxhelp/ - iqx

Permanent link: https://iqxusers.co.uk/iqxhelp/doku.php?id=ug1-23

Last update: 2022/06/03 14:38

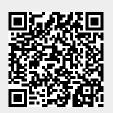